## **MRR Forecasting Solution Documentation**

Author: [Kristeen](https://kristeen.online) [Romero](https://kristeen.online) | Last Updated: 1 December 2022

This document outlines how deals are generated in the forecasting pipeline, how properties are mapped and why this solution was required.

Video explanation available here: https://youtu.be/[NDtSVXa9pwk](https://youtu.be/NDtSVXa9pwk) (contains outdated info) Full guide:https:/ / kristeen.online/ solutions/ [hubspot-mrr-forecasting](https://kristeen.online/solutions/hubspot-mrr-forecasting)

## Process Flowchart

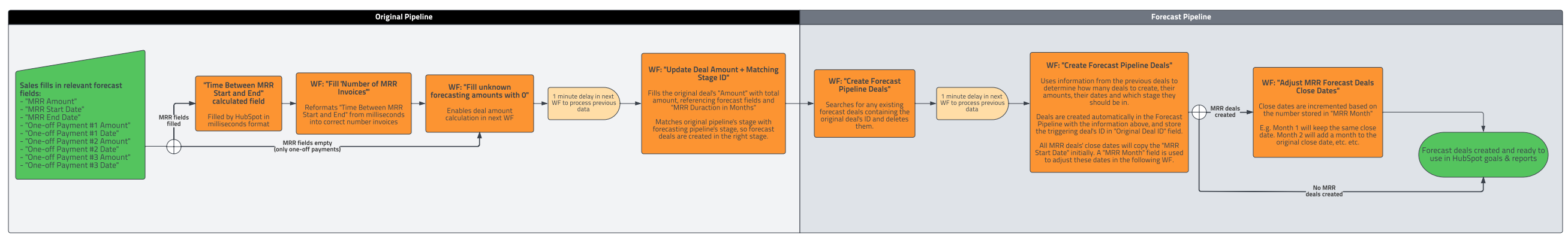

## Entity Relationship Diagram & Property Mapping

## **MRR Deals**

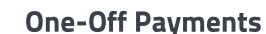

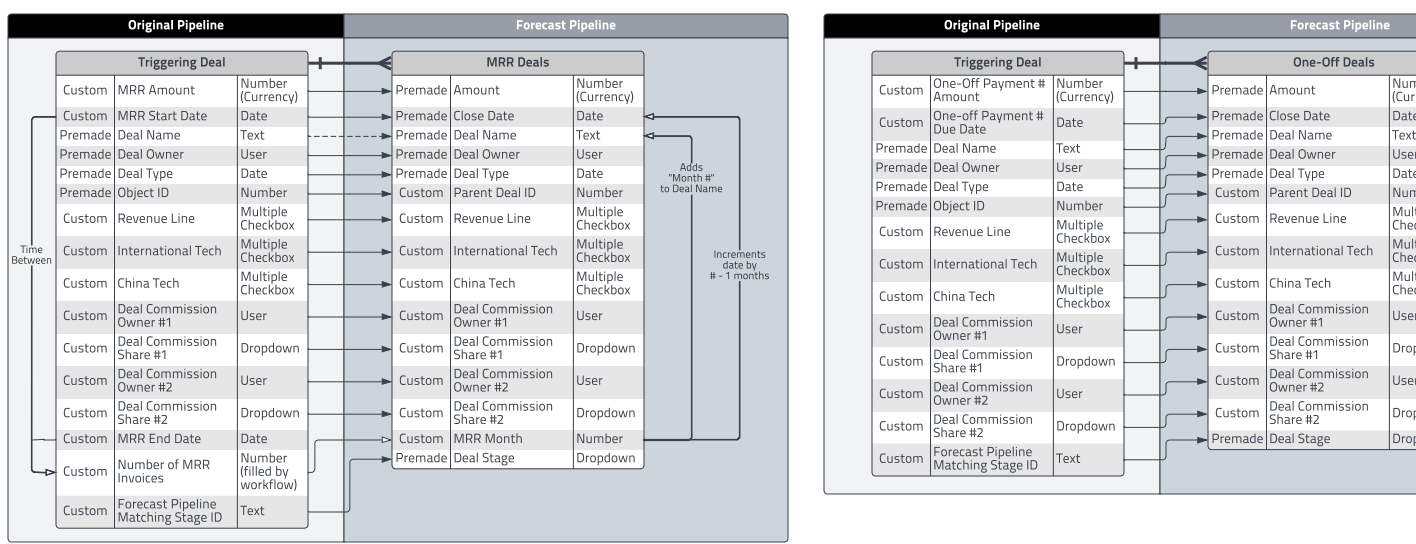

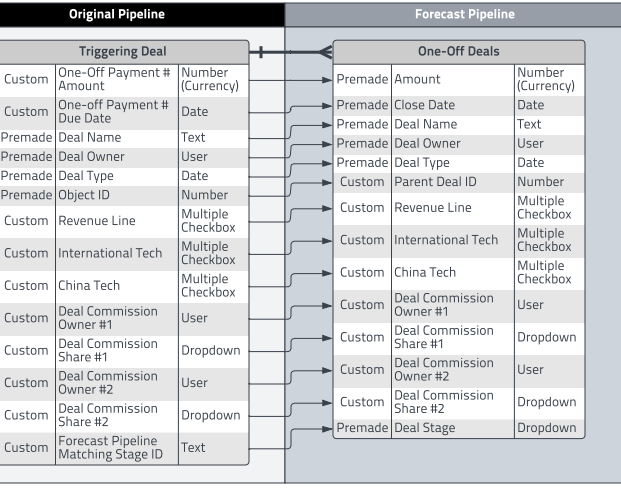